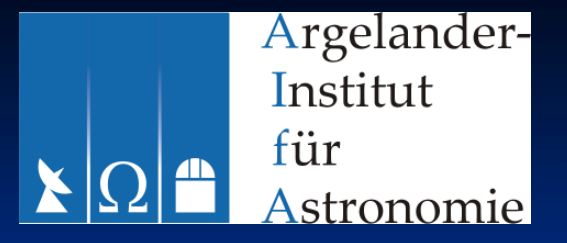

IMPRS

# DATA REDUCTION WITH **MEQTREES**

Outlines of my talk:Why MeqTreesWhat can be done and how Bandwidth smearing**>Conclusions** 

# Why *MeqTrees:*

Trees because…

 •Every mathematical function can be represented by a tree $f = \alpha$  $\frac{\alpha * \sin(b * x + c * y + 1)}{}$ 

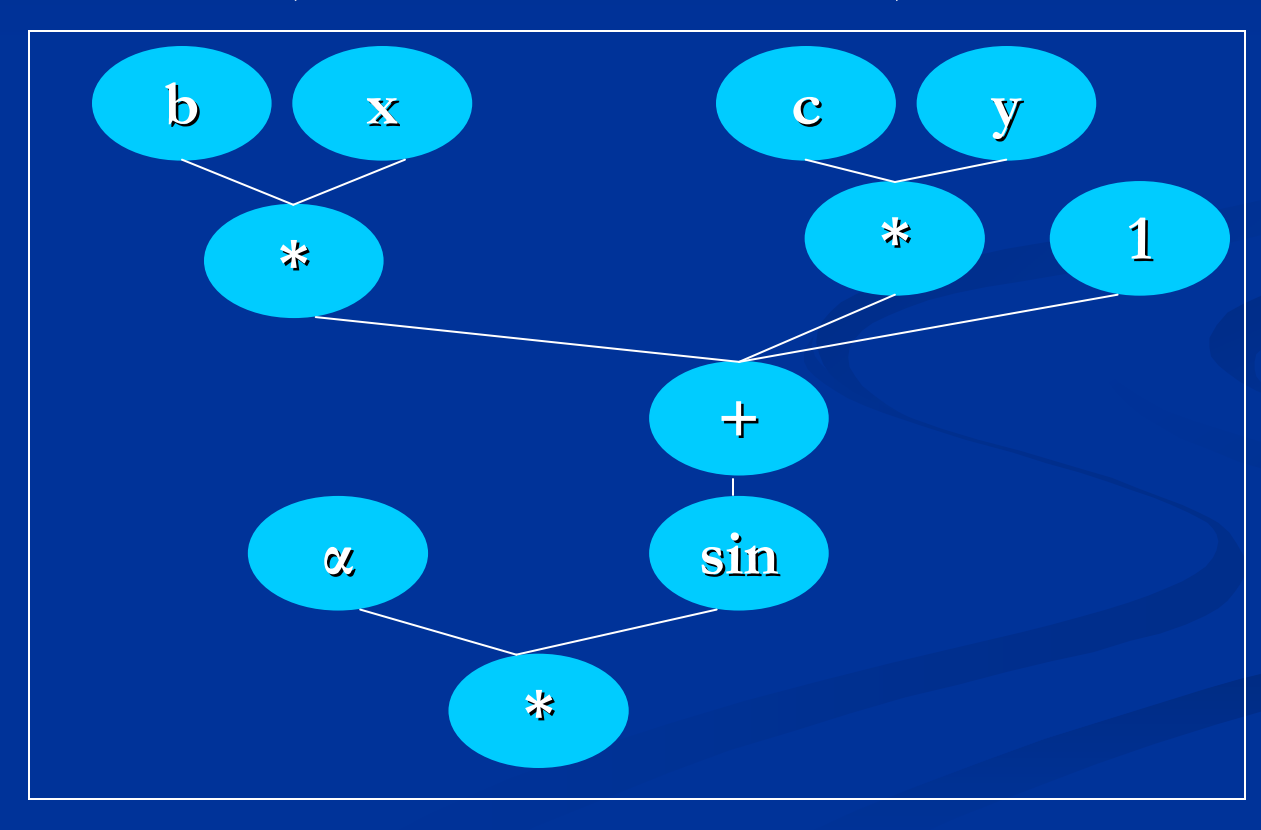

Why *MeqTrees:* 

Meq because…

 •The function that is implemented in MeqTrees is the Measurement Equation (ME)!!

What is a ME?

•It describes what can be observed with an instrument given a sky

•It is composed by 2x2 antenna-based response matrices, which describe what affects the e.m. signal in its path. *t*  $V_{pq} = \left\langle J_{p} B J_{q}^{\prime} \right\rangle$ 

# 3 layers of intuition:

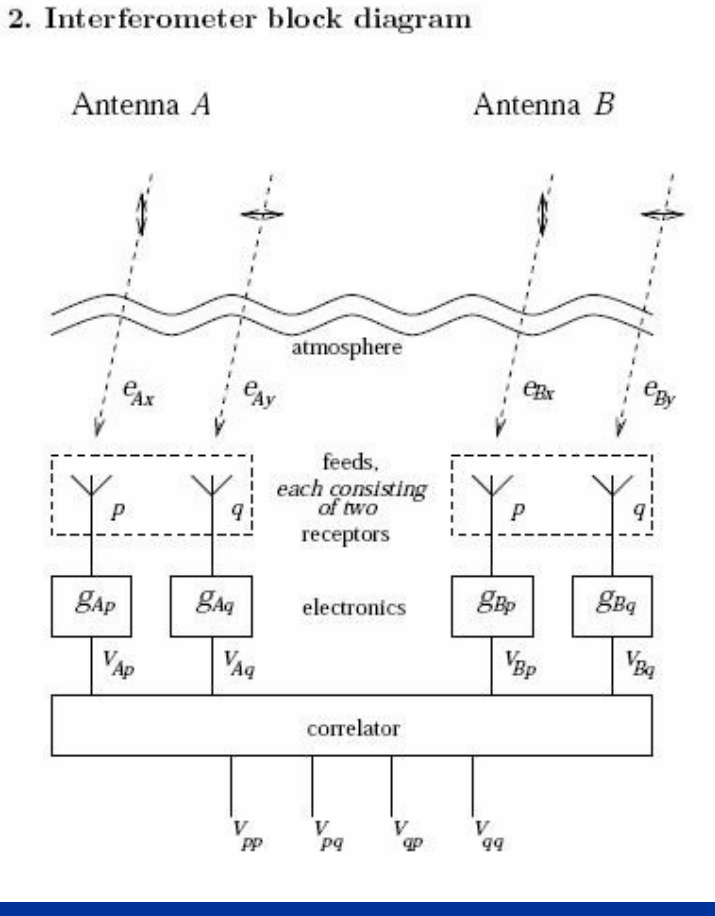

*t*  $V_{pq} = \left\langle J_{p} B J_{q}^{\prime} \right\rangle$ 

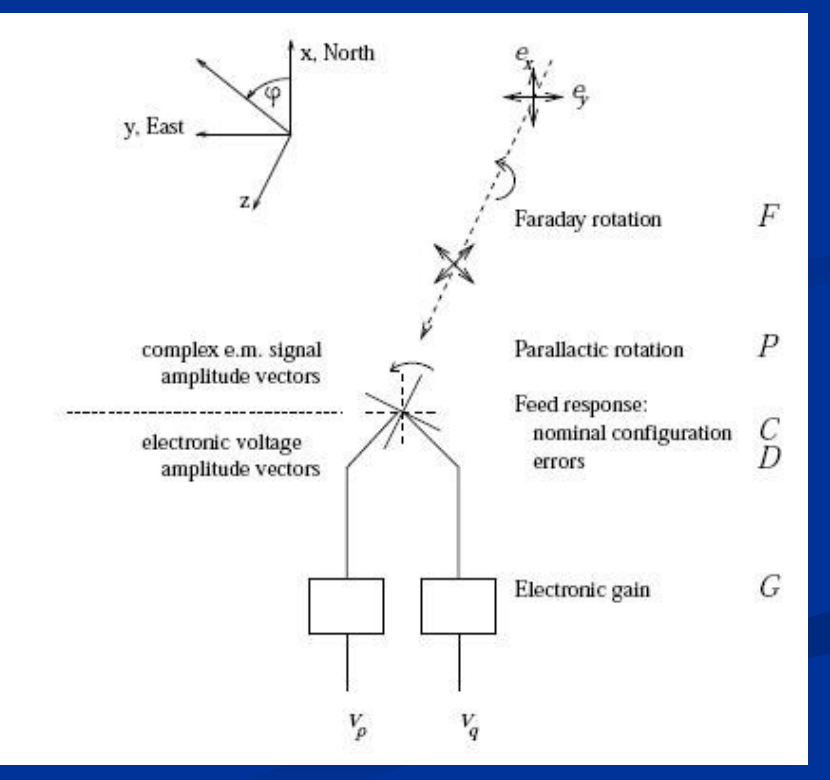

3 layers of intuition:

# Physical

- Faraday Rotation, parallactic rotation…

### **>Geometrical**

-Rotation, stretching..

**>Mathematical** 

-Matrices properties

### What can be done:

# **Simulation**

-- instrument or observations

# Calibration (self-cal)

- build a ME to model your observation
- -- evaluate it on a time/frequency grid
- compare to observed visibilities and adjust for best fit
- -- subtract sky model

### What can be done:

Self-calibration for uv-plane effects and image-plane effects (depending on l,m)

 Ionosphere in ME (F,Z) **>Field of view self-calibration, using** 2<sup>nd</sup> order Zernike polynomials *t pq*  $p^q$  *q*  $V_{\text{max}} = \langle J \, B J \rangle$ 

#### How:

According to commands from TDL scripts trees are designed into the "*MeqServer" (kernel)* 

 $\triangleright$ The MeqServer talks to the *"MeqBrowser"* (graphical interface)

The astronomer interacts with MeqTreesthrough the MeqBrowser!!!

Scripts are loaded into the MeqBrowser.

#### How:

 $\blacktriangleright$  We want evaluate functions *(visibility*) function, Fourier Transform..) on a grid (frequency/time) taking 2 vectors children uvw's and lmn's

 $\triangleright$  Where do we get the uvw's??

-MeqTrees interface with AIPS++ Measurements Sets (MS)

-A MS is a container of data that are processed in chunks of time called 'tile'

#### Attach the server…

### What is left:

# Bandwidth smearing

-Radial smearing for sources far from the phase centre.

-Very difficult subtract these sources

### What is left:

O. Wucknitz (2006). Iterative method to fit the voltage bandpass for each station *j* 

 $\blacktriangleright$  Visibilty on baseline j1, j2  $I_{j1,j2} =$ Voltage bandpassModel visibilitiesWith a known model: minimize  $\chi^2$ 2  $\sum_{\mu}$   $\left| \frac{1}{I} \right|$   $\sum_{\mu}$   $\left| \frac{2}{I} \right|$  $\sum$   $\left| \int_j^L j \right|$  *j j j*χ $\chi^2 = \sum w_j \big| I_{\overline{j}} - M$  $\overline{I}_{j1,j2} = \langle V_{j1} \overline{V}_{j2} \rangle$  $BP_{j1,j2} = bp_{j1}(f) \overline{bp}_{j2}(f)$ = $=\sum_f BP_{j1,j2}(f)M(fu_j)$ *f* ${M}_{j} = \sum_{f} {B} {P}_{j1,j2} (f) {M} (f {u}_{j})$ 

# Conclusions:

# Why MeqTrees:

 $\blacktriangleright$  FOUNDAMENTAL IN ORDER TO REDUCE RADIO DATA FROM THE NEW RADIO TELESCOPES

 $\blacktriangleright$  MEASUREMENT EQUATION (Polarization leakages, ionosphere, wild field imaging) $\blacktriangleright$  PERSONAL PARAMETRIZATION (PHYTON)  $\blacktriangleright$  SIMULATIONS *t*  $V_{pq} = \left\langle J_{p} B J_{q}^{l} \right\rangle$ 

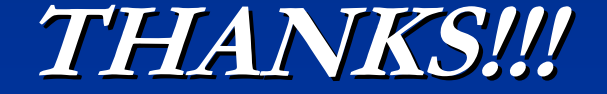

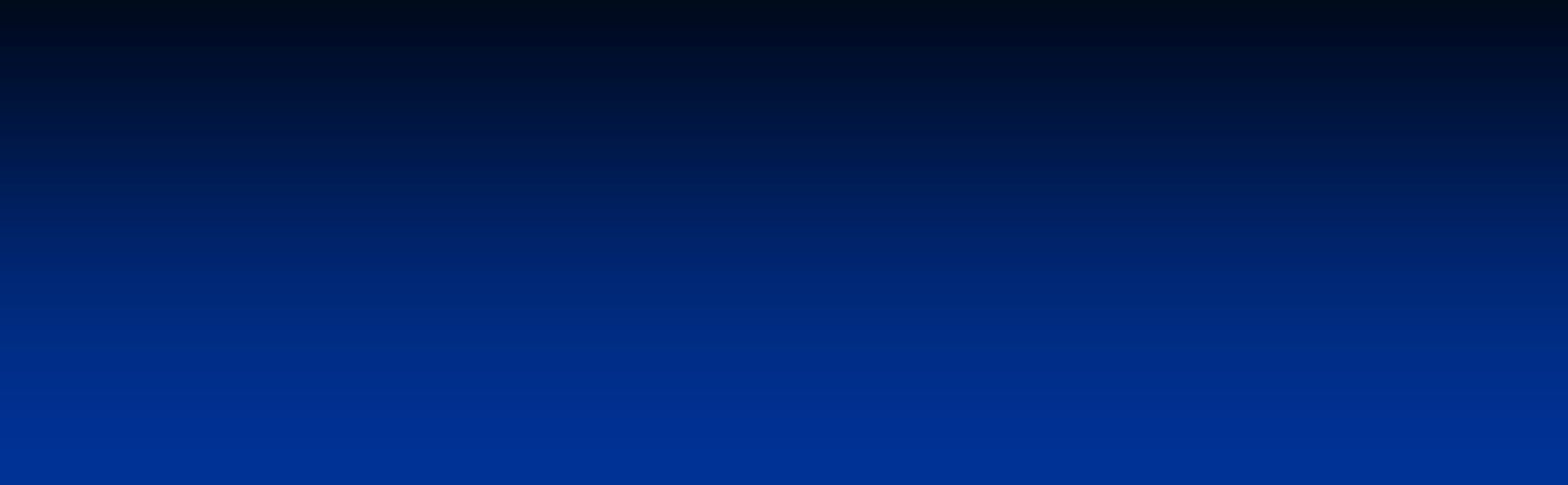

What can be done:Ionosphere in ME*t pqpq* $V_{\text{max}} = \langle J \, B J \rangle$ F: Faraday rotationZ: phase change (refarction)P: Parallactic Rotation C: Ideal feed responseR: Instrumental gains